## **How to create an email account (Gmail)**

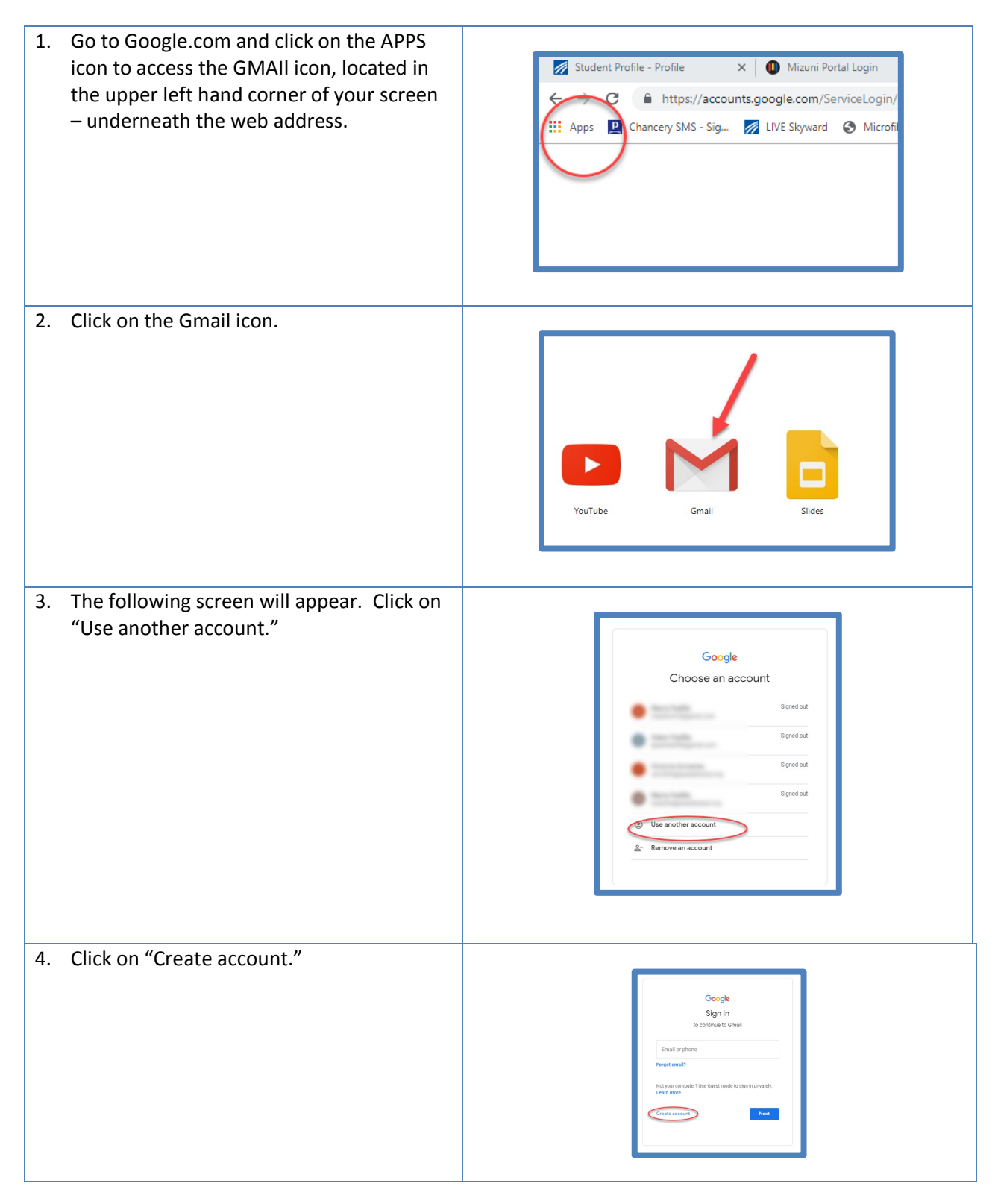

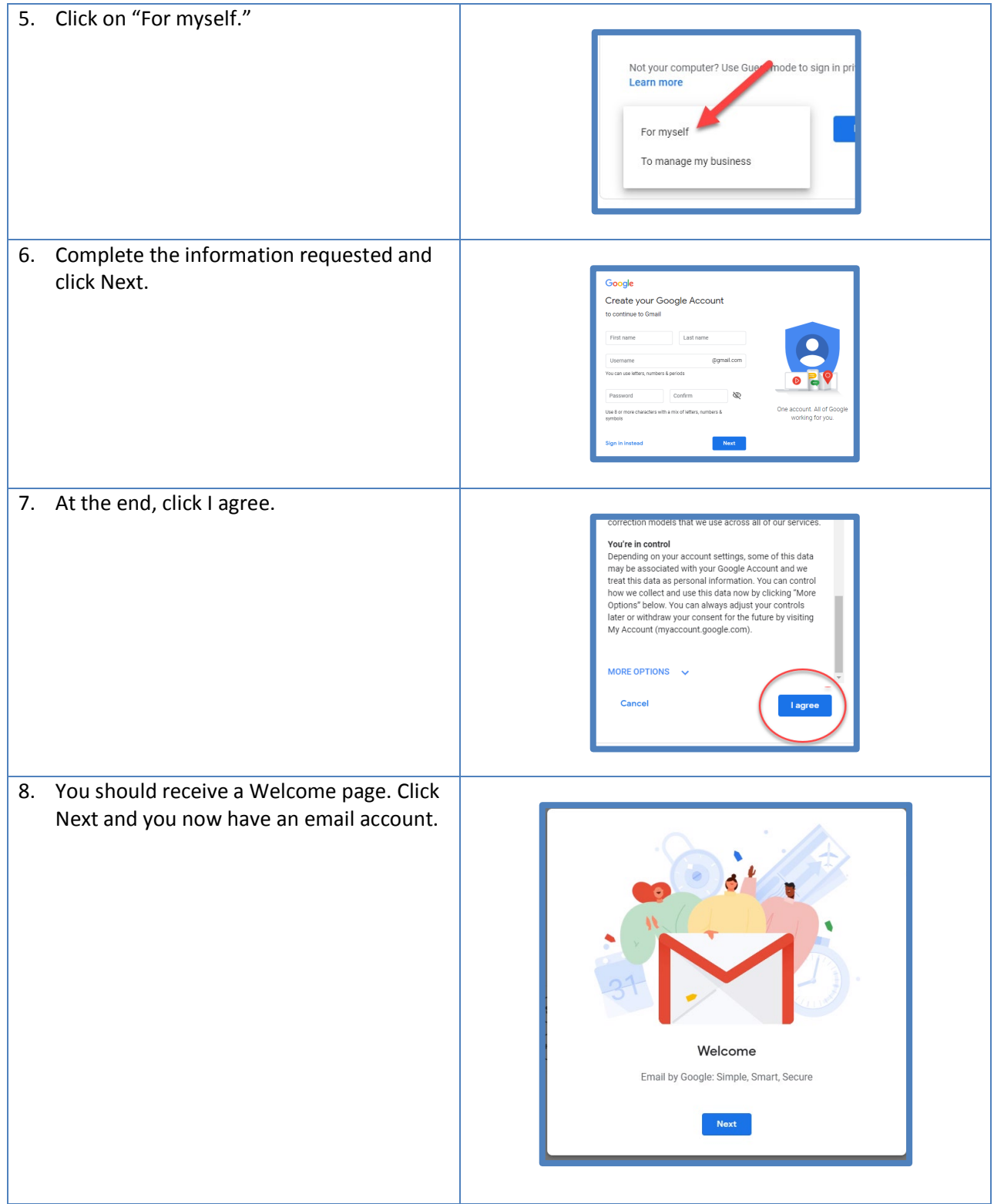